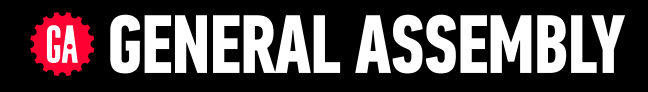

# **JAVASCRIPT DEVELOPMENT**

Sasha Vodnik, Instructor

# **HELLO!**

1. Pull changes from the svodnik/JS-SF-12-resources repo to your computer:

**2**

- ‣ Open the terminal
- ‣ cd to the Documents/JSD/JS-SF-12-resources directory

‣ Type **git pull** and press **return**

2. In your code editor, open the following folder: Documents/JSD/JS-SF-12-resources/03—conditionalsfunctions

### **JAVASCRIPT DEVELOPMENT**

# **CONDITIONALS & FUNCTIONS**

# **LEARNING OBJECTIVES**

At the end of this class, you will be able to

- ‣ Use Boolean logic to combine and manipulate conditional tests.
- ‣ Use if/else conditionals to control program flow.
- ‣ Differentiate among true, false, truthy, and falsy.
- ‣ Describe how parameters and arguments relate to functions
- ‣ Create and call a function that accepts parameters to solve a problem

**4**

- ‣ Define and call functions defined in terms of other functions
- ‣ Return a value from a function using the return keyword
- ‣ Define and call functions with argument-dependent return values

# **AGENDA**

- ‣ Comparison operators
- ‣ Logical operators
- ‣ Conditional statements
- ‣ Functions

# **WEEKLY OVERVIEW**

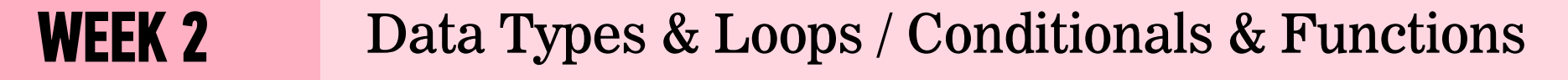

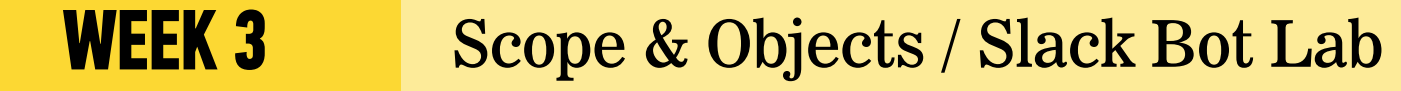

**WEEK 4** JSON & Intro to DOM / DOM & jQuery

# **EXIT TICKET QUESTIONS**

- 1. I'm wondering if iterator methods that we did not cover in class have the same style.
- 2. Difference between function and method.
- 3. How can we apply what we are learning in project examples?
- 4. I'm not sure what I'm not sure about. I feel like I understand when I see the answer but I can't write it on my own without reference.

# **How to you decide what to have for dinner?**

- ‣ What factors do you consider?
- ‣ How do you decide between them?

# **CONDITIONALS**

# **CONDITIONAL STATEMENTS**

- ‣ Decide which blocks of code to execute and which to skip, based on the results of tests that we run
- ‣ Known as **control flow statements**, because they let the program make decisions about which statement should be executed next, rather than just going in order

# **if STATEMENT**

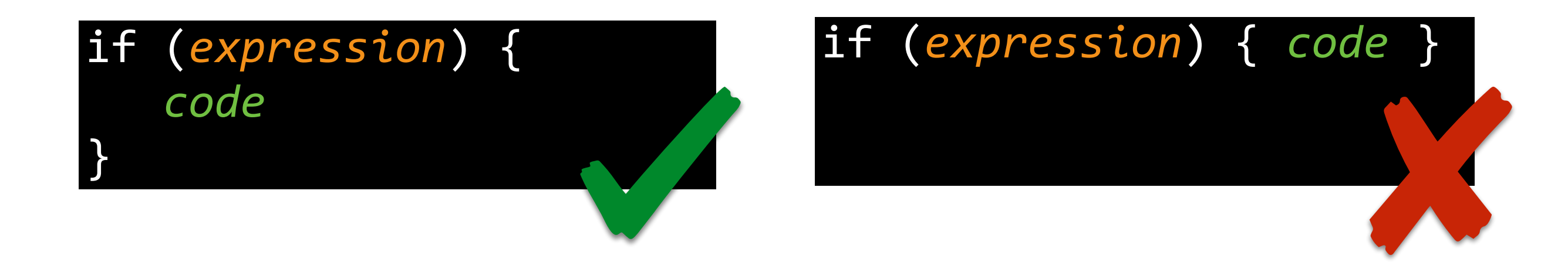

‣JavaScript doesn't care about white space, so these are equivalent. ‣**However**, putting block contents on a separate line is best practice for code readability.

# **BOOLEAN VALUES**

- ‣ A separate data type
- ‣ Only valid values are true or false
- ‣ Named after George Boole, a mathematician

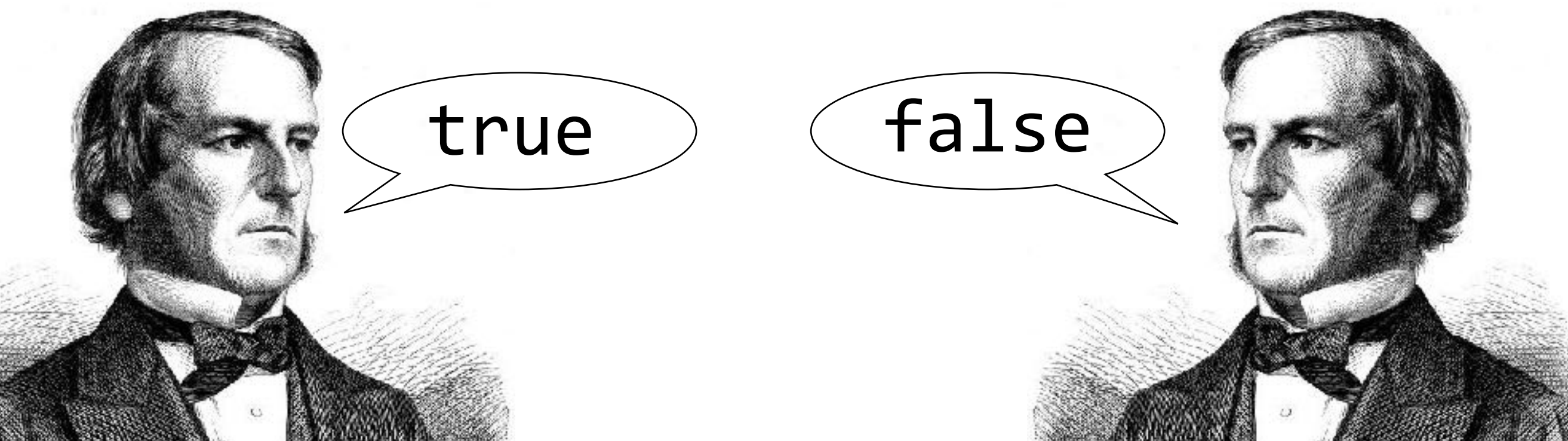

# **COMPARISON OPERATORS**

- > greater than
- >= greater than or equal to
- < less than
- <= less than or equal to
- strict equal (use this one)
- $=$   $=$   $|coercive equal (AVOID)$
- $!=$  strict not equal (use this one)
- != coercive not equal (AVOID)

# **TYPE COERCION**

- ‣ JavaScript "feature" that attempts to make it possible to run a comparison operation on two objects of different data types
- ‣ Results are sometimes unpredictable
- $\epsilon$  = and ! = use coercion if necessary to arrive at an answer avoid them
- $\rightarrow$  === and !== do not use coercion best practice is to use these rather than the coercive operators

# **if STATEMENT**

}

# let weather = "sunny";

# if (weather === "sunny") { console.log("Grab your sunglasses");

# **if/else STATEMENT**

var weather = "sunny";

if (weather === "sunny") { console.log("Bring your sunglasses"); } else { console.log("Grab a jacket"); }

}

# **else if STATEMENT**

var weather = "sunny";

if (weather === "sunny") { console.log("Bring your sunglasses"); else if (weather  $==$  "rainy") { console.log("Take an umbrella"); else { console.log("Grab a jacket");

# **TERNARY OPERATOR**

- ‣ A compact if/else statement on a single line
- $\rightarrow$  "ternary" means that it takes 3 operands

# **TERNARY OPERATOR**

## (*expression*) ? *trueCode* : *falseCode*;

# **TERNARY OPERATOR**

‣ Can produce one of two values, which can be assigned to a variable in the same statement

let *name* = (*expression*) ? *trueCode* : *falseCode*;

# **BLOCK STATEMENTS**

- ‣ Statements to be executed after a control flow operation are grouped into a block statement
- ‣ A block statement is placed inside braces

{ console.log("Grab your sunglasses."); console.log("Enjoy the beach!"); }

# **LOGICAL OPERATORS**

‣ Operators that let you chain conditional expressions

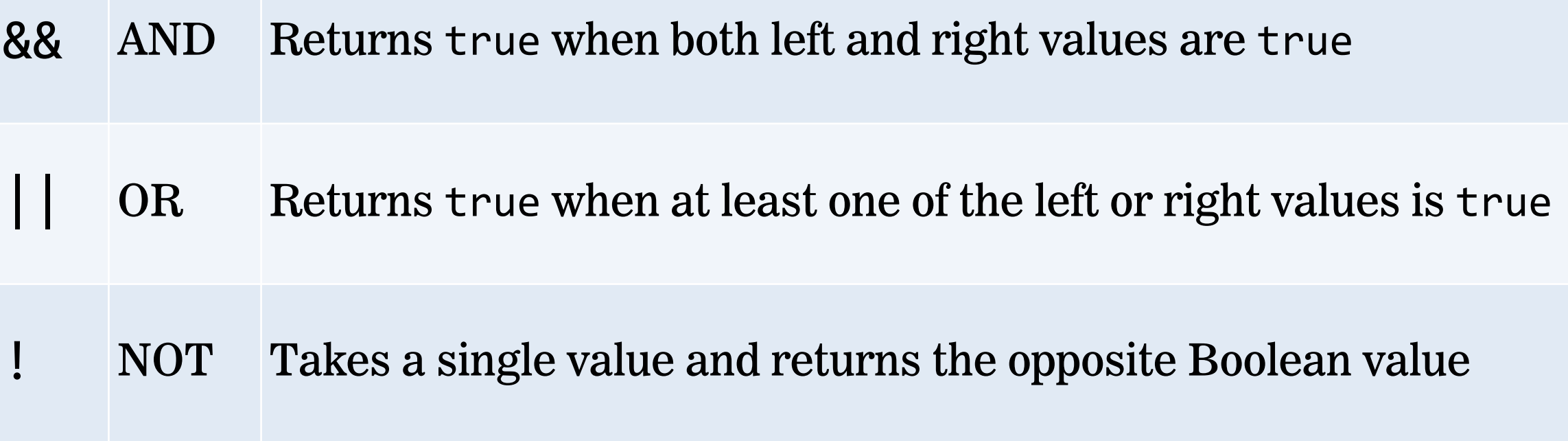

# **TRUTHY AND FALSY VALUES**

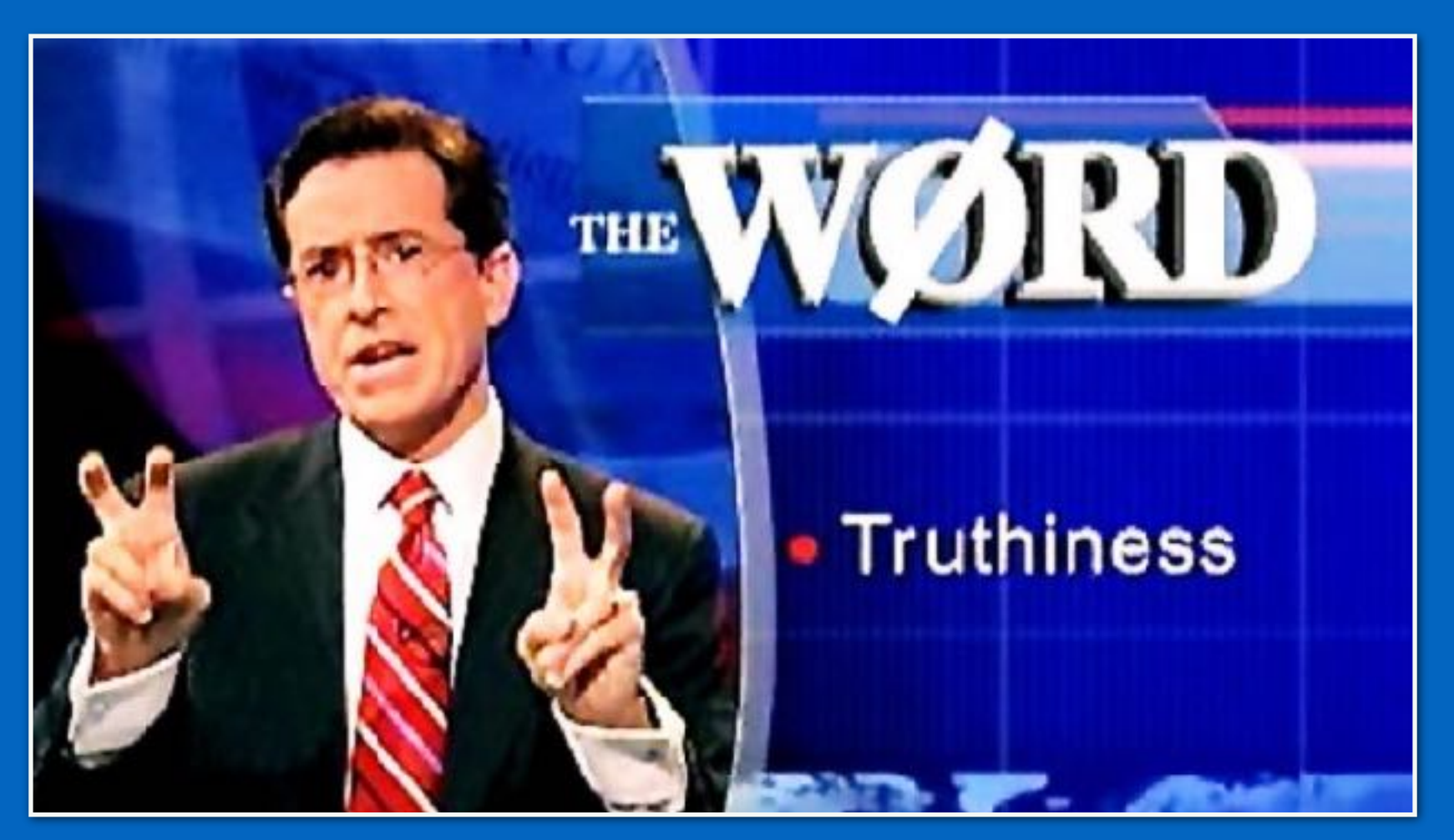

# **FALSY VALUES**

‣ All of these values become false when converted to a Boolean:

false

0

 $(1)$ 

NaN

null

undefined

‣ These are known as **falsy values** because they are equivalent to false

# **TRUTHY VALUES**

- $\rightarrow$  All values other than <code>false</code>, 0, "", NaN, <code>null, and</code> <code>undefined</code> become true when converted to a Boolean
- ‣ All values besides these six are known as **truthy values** because they are equivalent to true
- ‣ '0' and 'false' are both truthy! (Why?)

# **BEST PRACTICES**

‣ Convert to an actual Boolean value

- ‣ Adding ! before a value returns the *inverse* of the value as a Boolean
- ‣ Adding !! before a value gives you the *original* value as a Boolean
- ‣ Check a value rather than a comparison

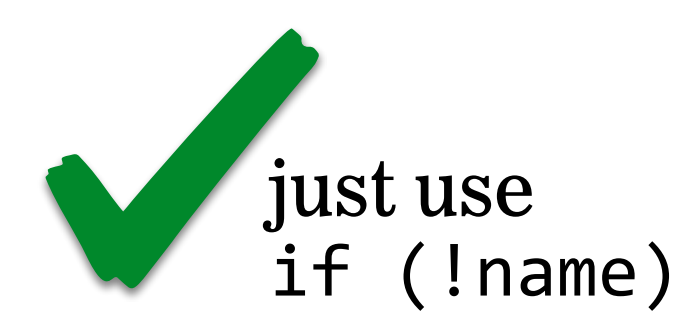

$$
\begin{array}{|c|}\n\hline\n\end{array}
$$
 instead of  
if (name == false)

#### **LAB — CONDITIONALS**

#### **TYPE OF EXERCISE**

‣ Pair

#### **LOCATION**

‣ starter-code > 1-ages-lab

- 15 min 1. Write a program that outputs results based on users' age. Use the list of conditions in the app. js file.
	- 2. BONUS 1: Rewrite your code to allow a user to enter an age value, rather than hard-coding it into your program. (Hint: Read up on the [window.prompt method](https://developer.mozilla.org/en-US/docs/Web/API/Window/prompt).)
	- 3. BONUS 3: Rewrite your code to use a [switch statement](https://developer.mozilla.org/en-US/docs/Web/JavaScript/Reference/Statements/switch) rather than if and else statements.

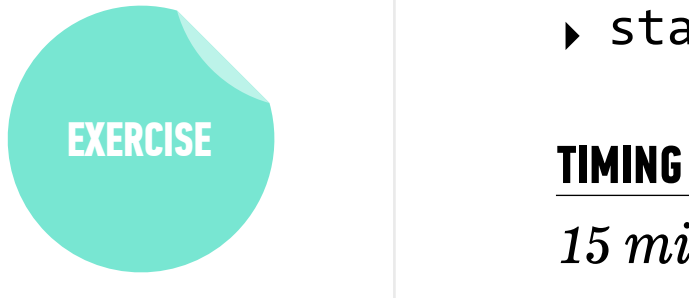

# **FUNCTIONS**

# **FUNCTIONS**

**GROUP STEPS**

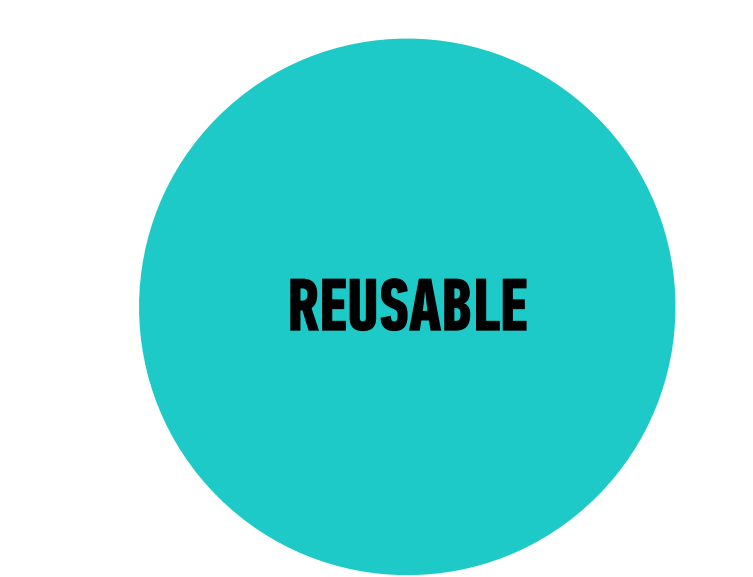

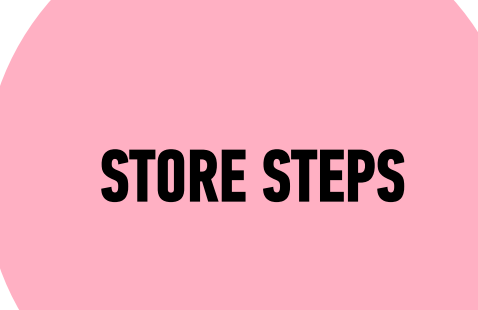

Allow us to group a series of statements together to perform a specific task

We can use the same function multiple times

Not always executed when a page loads. Provide us with a way to 'store' the steps needed to achieve a task.

# **DRY = DON'T REPEAT YOURSELF**

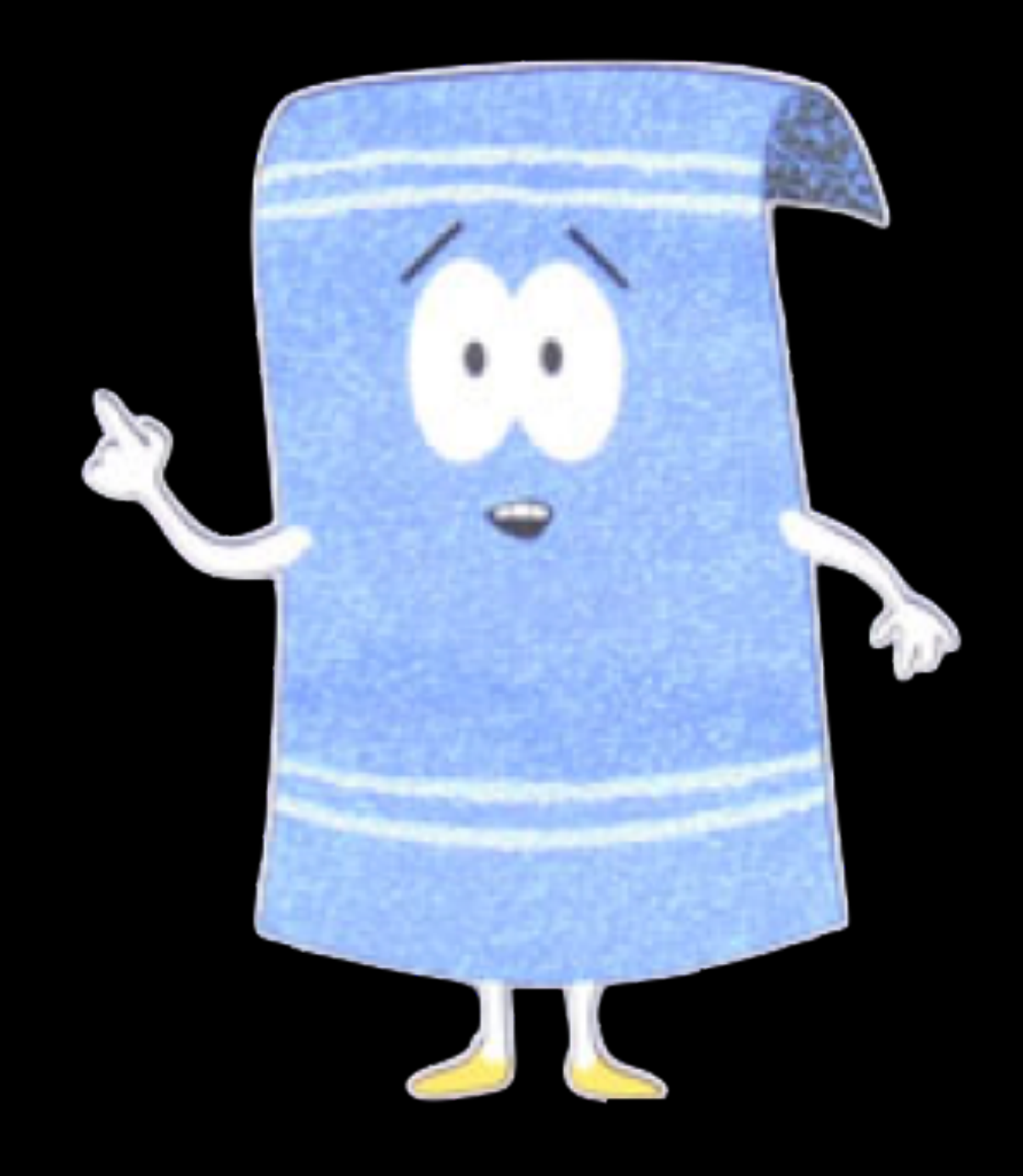

# **FUNCTION DECLARATION SYNTAX**

function *name*(*parameters*) { *// do something* <u>}</u>

# **FUNCTION DECLARATION EXAMPLE**

```
function speak() { 
   console.log("Hello!"); 
}
```
# **FUNCTION EXPRESSION SYNTAX**

## let *name* = function(*parameters*) { *// do something* };

# **FUNCTION EXPRESSION EXAMPLE**

```
let speak = function() {
   console.log("Hello!"); 
};
```
# **ARROW FUNCTION SYNTAX**

```
let name = (parameters) => { 
  // do something
};
```
# **ARROW FUNCTION EXAMPLE**

```
let speak = () => \{ console.log("Hello!"); 
};
```
## **CALLING A FUNCTION**

```
function pickADescriptiveName() { 
     // do something
}
```
To run the function, we need to *call* it. We can do so like this:

pickADescriptiveName();

Function name + parentheses

#### **EXERCISE — WRITING FUNCTIONS**

#### **KEY OBJECTIVE**

‣ Practice defining and executing functions

#### **TYPE OF EXERCISE**

‣ Individual/paired

#### **LOCATION**

‣ starter-code > 3-functions-exercise (part 1)

#### **EXECUTION**

4 min 1. Follow the instructions under Part 1

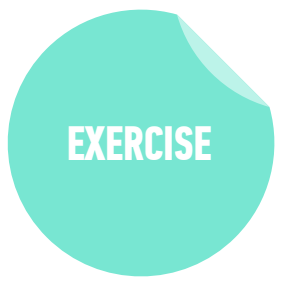

# **FUNCTION EXPRESSION VS FUNCTION DECLARATION**

- ‣ Function expressions define functions that can be used anywhere in the scope where they're defined.
- ‣ You can call a function that is defined using a function declaration before the part of the code where you actually define it.
- ‣ Function expressions must be defined before they are called.

# **PARAMETERS**

}

# **DOES THIS CODE SCALE?**

function helloVal () { console.log('hello, Val');

function helloOtto () { console.log('hello, Otto') }

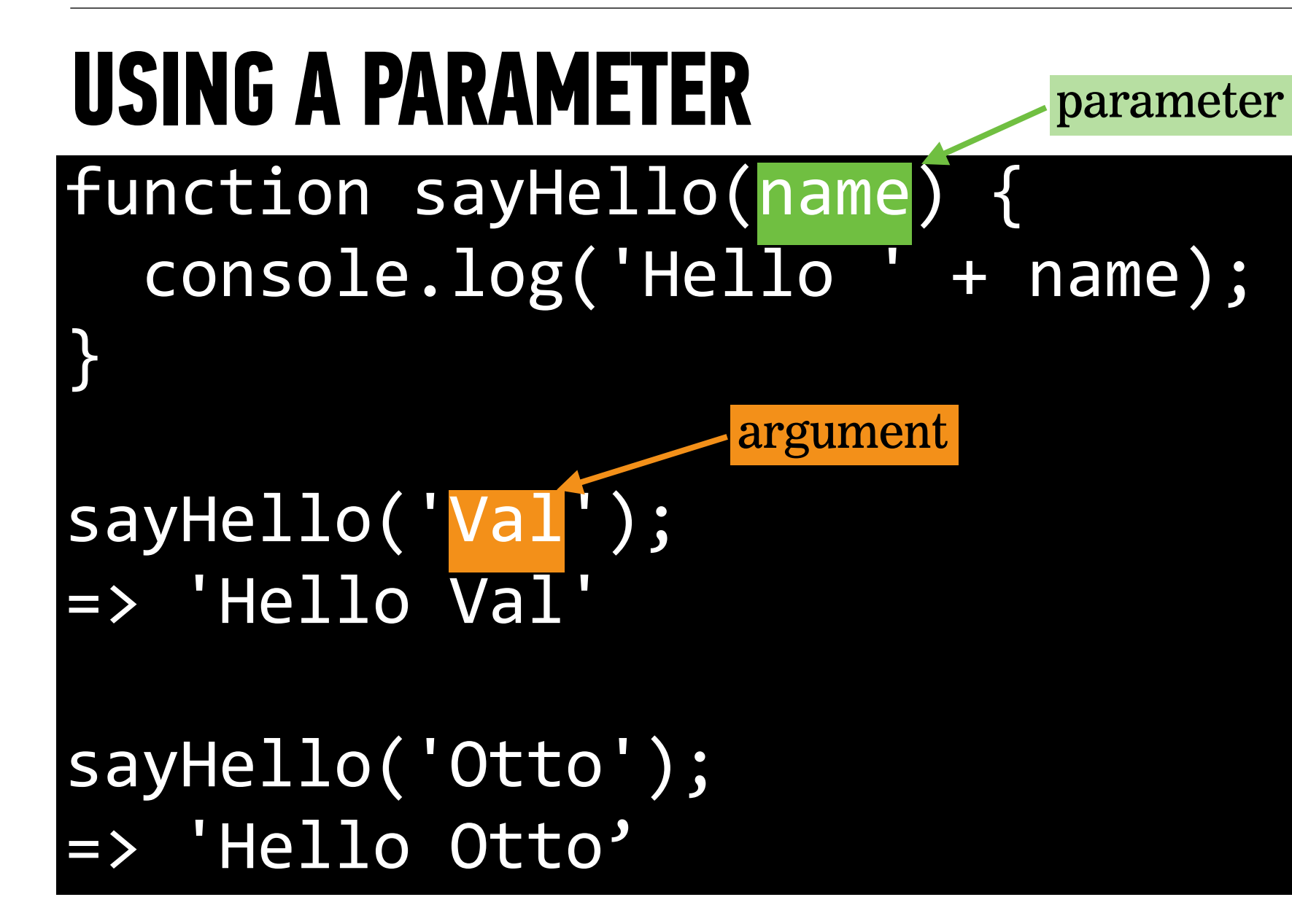

# **USING MULTIPLE PARAMETERS**

multiple parameter names separated by commas

function sum(x, y, z) { console.log(x + y + z)

$$
sum(1, 2, 3);
$$
  
=> 6

}

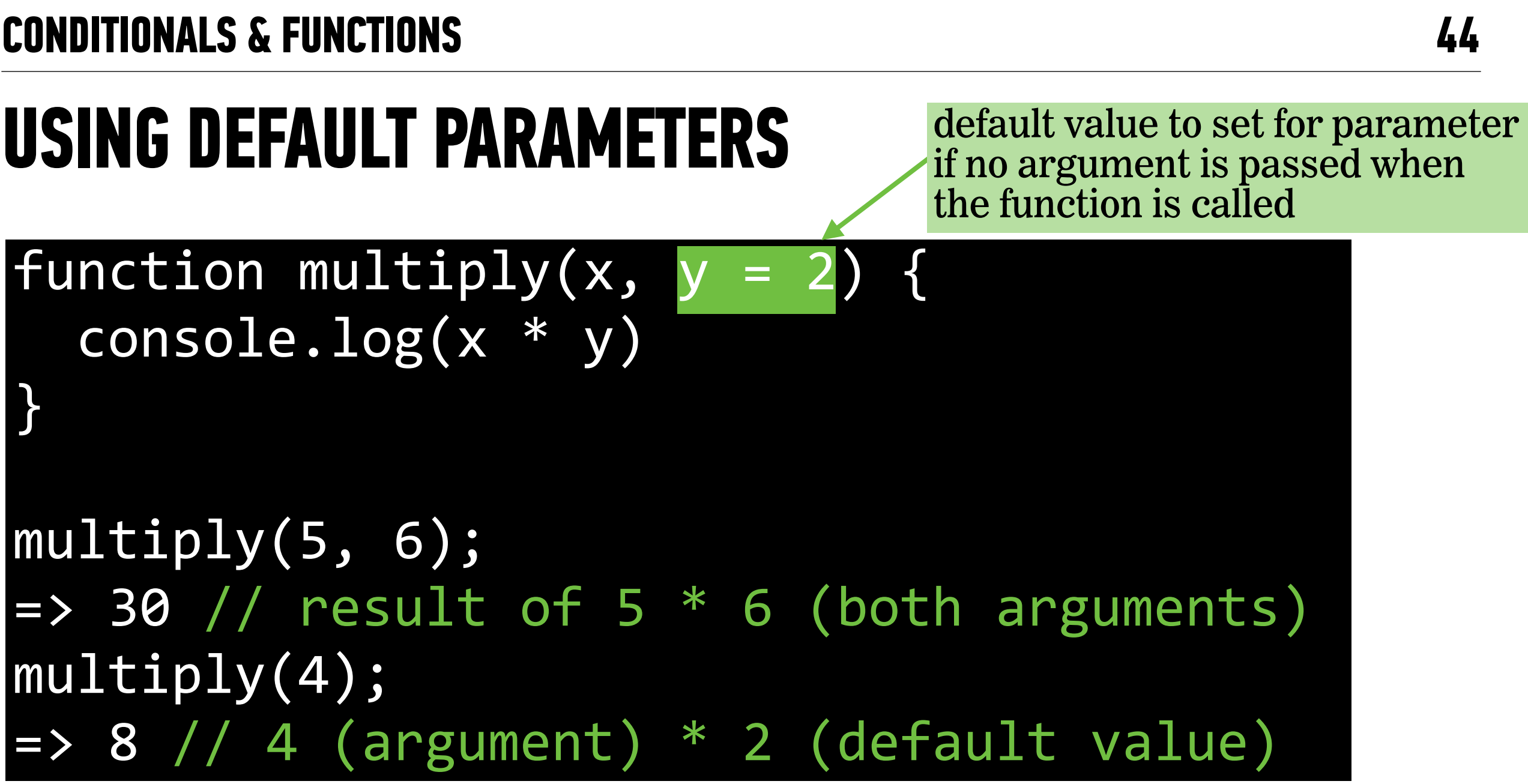

#### **EXERCISE — READING FUNCTIONS**

#### **KEY OBJECTIVE**

 $\rightarrow$  Given a function and a set of arguments, predict the output of a function

#### **TYPE OF EXERCISE**

 $\rightarrow$  Groups of 2 - 3

#### **LOCATION**

‣ starter-code > 3-functions-exercise (part 2)

#### **EXECUTION**

*3 min* 1. Look at Part 2 A and B. Predict what will happen when each function is called.

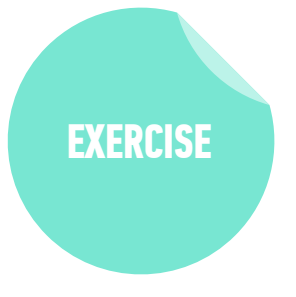

#### **EXERCISE — READING FUNCTIONS**

#### **KEY OBJECTIVE**

‣ Create and call a function that accepts parameters to solve a problem

#### **TYPE OF EXERCISE**

 $\triangleright$  Groups of 2 - 3

#### **LOCATION**

‣ starter-code > 3-functions-exercise (part 3)

#### **EXECUTION**

- 8 min 1. See if you can write one function that takes some parameters and combines the functionality of the *makeAPizza* and *makeAVeggiePizza* functions.
	- 2. BONUS: Create your own function with parameters. This function could do anything!

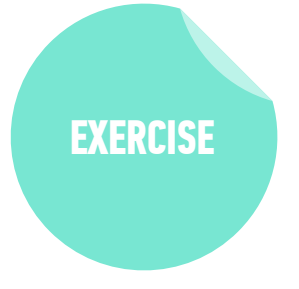

#### **EXERCISE — FUNCTIONS**

#### **KEY OBJECTIVE**

‣ Describe how parameters and arguments relate to functions

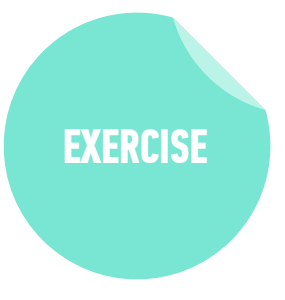

#### **TYPE OF EXERCISE**

‣ Turn and Talk

#### **EXECUTION**

- *1 min* 1. Summarize why we would use functions in our programs. What purpose do they serve?
	- 2. What is a parameter? What is an argument? How are parameters and arguments useful?

# **THE return STATEMENT**

# **return STATEMENT**

- ‣ Ends function's execution
- $\rightarrow$  Returns a value the result of running the function

}

# **return STOPS A FUNCTION'S EXECUTION**

```
function speak(words) { 
   return words;
```

```
 // The following statements will not run: 
let x = 1;let y = 2; console.log(x + y);
```
# **console.log() vs return**

**vs**

- ‣ Write a value at any point in a program to the browser console
- $\rightarrow$  Helpful for developer in debugging
- $\rightarrow$  Not seen by user or used by app

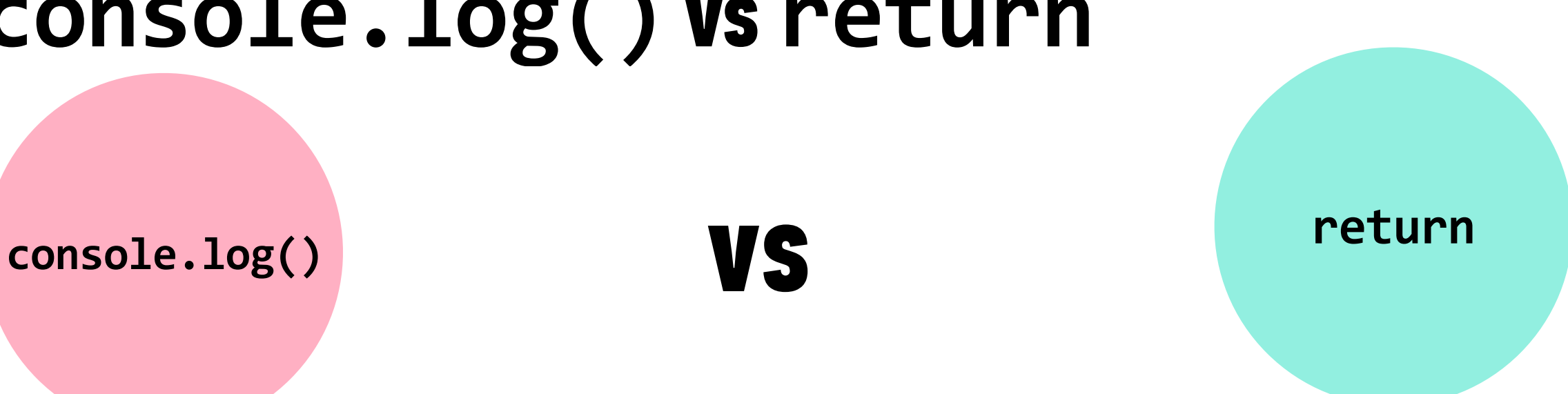

- ‣ Sends a value back wherever the current statement was triggered
- $\rightarrow$  Can use a function to get a value and then use that value elsewhere in your app
- $\rightarrow$  Does not appear in the console unless you're executing commands there

 $z = 7$ 

# **return in action**

call sum() function, passing 3 and 4 as<br>arguments

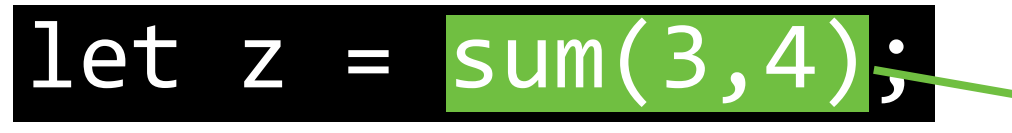

### function sum(x,y) { return x + y; with  $x=3$  and  $y=4$ , return the result of  $x + y$ , which is 7

}

# **Exit Tickets!**

**(Class #3)**

# **LEARNING OBJECTIVES - REVIEW**

- ‣ Use Boolean logic to combine and manipulate conditional tests.
- ‣ Use if/else conditionals to control program flow.
- ‣ Differentiate among true, false, truthy, and falsy.
- ‣ Describe how parameters and arguments relate to functions
- ‣ Create and call a function that accepts parameters to solve a problem
- ‣ Define and call functions defined in terms of other functions
- ‣ Return a value from a function using the return keyword
- ‣ Define and call functions with argument-dependent return values

# **NEXT CLASS PREVIEW**

# **Scope & Objects**

- ‣ Determine the scope of local and global variables
- ‣ Create a program that hoists variables
- ‣ Identify likely objects, properties, and methods in real-world scenarios
- ‣ Create JavaScript objects using object literal notation

**Q&A**